Link to the LifeWatch ERIC presentation : https://view.genial.ly/647312f896d4cc0011c26da7

# **8. Assess what is needed to make GBIF biodiversity data usable by the CBD (e.g., data visualization, information synthesis, national reports and strategies…)**

tinyurl.com/mswuy46f

Vínculo al foro de indicadores CDB: <https://www.cbd.int/gbf/monitoring/ind/forum/>

## Goal A, Target 4 - halt extinctions, maintain/restore genetic diversity

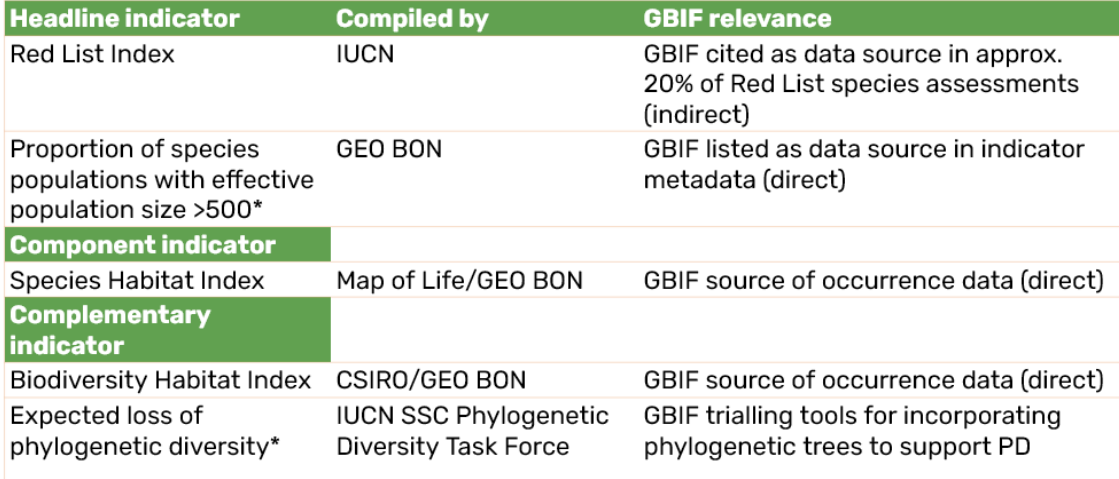

- 1) Publicar las listas rojas regionales y nacionales oficiales en GBIF
- 2) Promocionar en los comités nacionales de listas rojas el uso de los datos de GBIF
- 3) La funcionalidad de poder filtrar registros de presencia por checklist (listas rojas nacionales)
- 4) Se requiere información adicional sobre la biología de las especies, caracteres e información adicional para saber tener documentadas las acciones para recuperar a las especies (datos en Plinian Core)

[https://www.gbif.es/wp-content/uploads/2015/12/4.-Plinian-Core-](https://www.gbif.es/wp-content/uploads/2015/12/4.-Plinian-Core-GBIF-IPT.pdf)[GBIF-IPT.pdf](https://www.gbif.es/wp-content/uploads/2015/12/4.-Plinian-Core-GBIF-IPT.pdf)

- 5) Los nodos deben involucrarse en las consultas o reuniones nacionales de expertos de evaluaciones de taxones de UICN, con el objetivo de que se incentive el uso y publicación de datos; y completar datos.
- 6) Se debe mejorar el mecanismo de retroalimentación de los registros con inconsistencias. El esquema GitHub no es eficiente.

# Goal B, Targets 9,11 - maintain, enhance nature's contribution to people

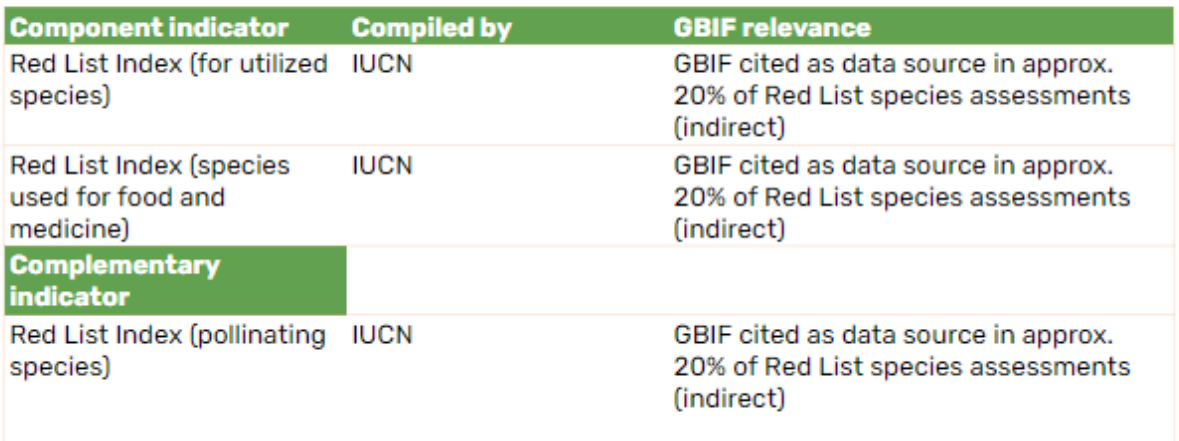

- 1) Fomentar la publicación de listas de especies temáticas/útiles (p.ej., de interés comercial nativas/cultivadas en el país; polinizadores; plantas medicinales, uso cinegético…).
- 2) Que los usuarios de GBIF puedan filtrar por colecciones de germoplasma.
- 3) Que los nodos fomenten el registro de colecciones de germoplasma.

### Goal C, Target 13 - ensure fair and equitable sharing of benefits from use of genetic resources, digital sequence information

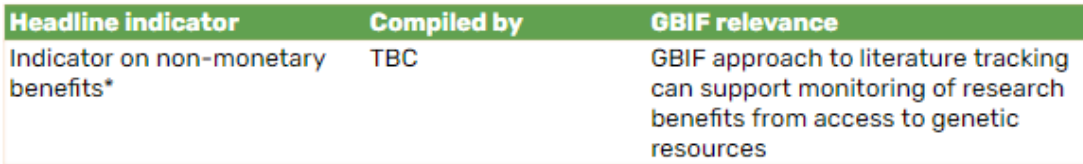

- 1) Incentivar que quede una cláusula de que se publique las secuencias digitales con el track de donde viene el acceso y además el CBD da un certificado internacionalmente reconocido cuando se completa el proceso de acceso. [https://absch.cbd.int/en/search?schema=absPermit](https://absch.cbd.int/en/search?schema=absPermit¤tPage=1) [currentPage=1](https://absch.cbd.int/en/search?schema=absPermit¤tPage=1)
	- Ejemplo: Uso de información genetica de pais a pais (Quantitative monitoring of nucleotide sequence data from genetic resources in context of their citation in the scientific literature) [https://www.biorxiv.org/content/10.1101/2021.05.10.443393v2.](https://www.biorxiv.org/content/10.1101/2021.05.10.443393v2.full.pdf) [full.pdf](https://www.biorxiv.org/content/10.1101/2021.05.10.443393v2.full.pdf)
	- WiLDSI: [Science-based](https://apex.ipk-gatersleben.de/apex/wildsi/r/wildsi/home) approaches for Digital Sequence **[Information](https://apex.ipk-gatersleben.de/apex/wildsi/r/wildsi/home)**

<https://apex.ipk-gatersleben.de/apex/wildsi/r/wildsi/1>

- Ejemplos de conjuntos de datos publicados en Colombia, derivados de contratos de acceso a recursos genéticos (tienen un issue importante: no incluyen información de las secuencias):
	- <https://doi.org/10.15472/lefufh>
	- <https://doi.org/10.15472/croz7l>
	- <https://doi.org/10.15472/ndlgmk>

Target 3 - ensure at least 30% coverage of representative, connected, equitably managed protected areas and OECMs

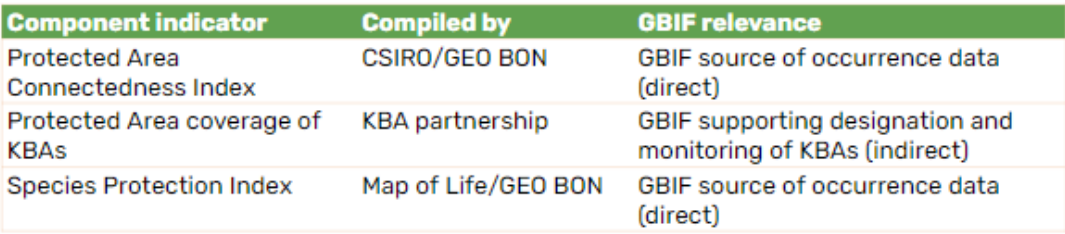

- 1) Incentivar que todos los publicadores marquen en su registro si es cultivado.
- 2) Los registros tildados como cultivados/cautivos en iNaturalist NO son publicados en GBIF (dejan de ser registros con GI al ser indicados como cultivados/cautivos) → que sea posible migrar esos datos a GBIF (hoy solo se encuentran en el portal de iNat), mejorar la calidad de los datos, marcas de cultivado/cautivo.
- 3) Promover la publicación de listas de especies y datos de monitoreo en áreas protegidas u otras medidas efectivas de conservación basadas en áreas.
- 4) Influir a nivel del foro del grupo de trabajo de Indicadores del GBF. <https://www.cbd.int/gbf/monitoring/ind/forum/>
- 5) Contribuir a mejorar la calidad de los datos de GBIF, implementar mecanismos para marcar posibles errores (p.ej. taxonómicos, georeferenciación)
- 6) Hacer un estudio piloto para comparar species protection index con el obtenido mediante el procesado detallado de los datos a nivel nacional de GBIF. <https://mol.org/indicators/>

Target 6 - eliminate, minimize, reduce and/or mitigate impacts of invasive alien species

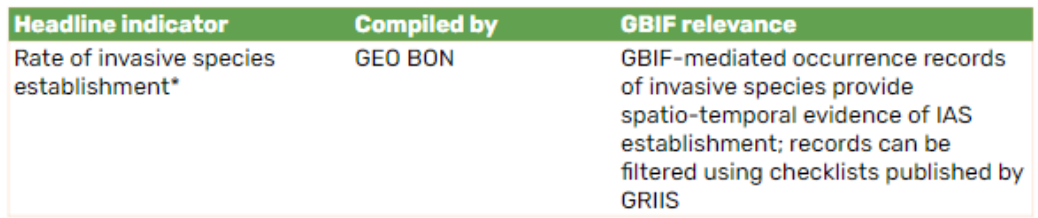

Hoja metodológica para el indicador: "Rate of [invasive](https://docs.google.com/document/d/1zqVQ_MCaWZARunku6Rtg8ZB0js_B3oH8/edit?usp=sharing&ouid=117602894552922974307&rtpof=true&sd=true) alien species [spread"](https://docs.google.com/document/d/1zqVQ_MCaWZARunku6Rtg8ZB0js_B3oH8/edit?usp=sharing&ouid=117602894552922974307&rtpof=true&sd=true) GEOBON no tiene un indicador sobre Species establishment, solamente existe este sobre "species spread"

## **1 Indicador de componente:**

Tasa de impacto de las EEI

Tasa de propagación de las EEI

Número de casos de introducción de EEI

Indicadores Complementarios

"Number of invasive alien species in national lists as per the Global Register of Introduced and Invasive Species Trends in abundance, temporal occurrence, and spatial distribution of non-indigenous species, particularly invasive, non-indigenous species, notably in risk areas (in relation to the main vectors and pathways of spreading of such species) Red List Index (impacts of invasive alien species)"

Promover la actualización periódica de las listas nacionales GRIIS que se disponen a través de GBIF.

Secretariat and GBIF nodes working closely with national stakeholders to bring EEI national is available through GBIF more aligned with national strategies and plans (?)

LW workflow to detect EEI in protected areas and conserved areas.

#### Target 8 - minimize impact of climate change on biodiversity, increase resilience

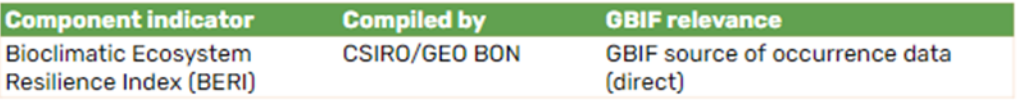

Podríamos realizar un encuentro de expertos nacionales que desarrollan análisis de vulnerabilidad de cambio climático usando datos de GBIF. También aplica para los análisis asociados a especies invasoras.

Se podrían usar especies útiles, de potencial de restauración y parientes silvestres, para ver si vulnerabilidad al cambio climático y usar esto como un proxy a la resiliencia.

# Target 10 - ensure sustainable management of agriculture

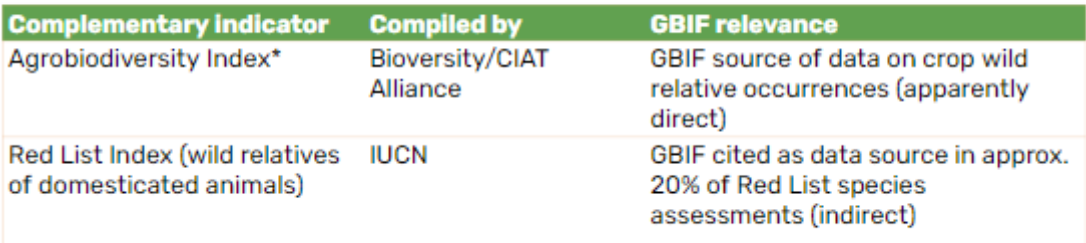

- 1. Incentivar la publicación de datasets o listados de especies de desembarques pesqueros, abundancias, y otros datos.
- 2. Incentivar la publicación de datasets de registros o listados de especies de zonas productivas (agrícolas, silvicultura, pecuaria, acuicultura)

Target 15 - ensure transparent disclosure of business risks, dependencies, impacts on biodiversity

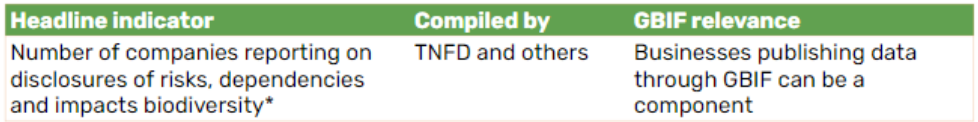

1. Casos de empresas que publican información primaria en GBIF que proviene de levantamiento de información biológica, en estudios de impacto ambiental. Para revisar: <https://www.businessfornature.org/about>

Red nacional de datos de [empresas](https://www.gbif.org/es/network/2ee1bff7-0b34-4fa3-9433-feaa7c6ee08b) en GBIF, caso Colombia

[Micrositio](https://www.gbif.org/es/composition/4AiiddbcjhjkW6Va4vl7ii/gbif-and-business) GBIF

[Proyecto](https://www.gbif.es/en/proyecto/openpsd-datos-sector-privado-en-gbif/) Open PSD

2. Proponer un indicador complementario o de componente que indique el número de empresas que publican datos mediante GBIF. <https://www.gbif.org/business>

Target 20 - strengthen capacity building and development, including research and monitoring capacities

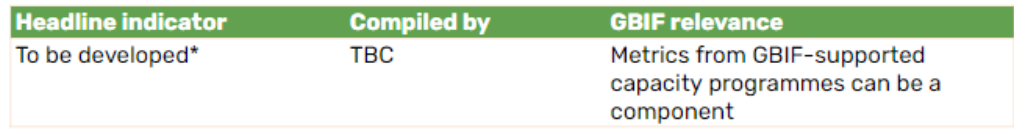

- 1. Recomendación para Nodos: capacitación para utilizar la infraestructura de GBIF y publicación de conjuntos de datos
- 2. Aumentar el número de publicadores (inclusión de nuevos publicadores)

Lineamientos CDB Metas, estrategias e informes nacionales al cumplimiento del CDB <https://www.cbd.int/doc/decisions/cop-15/cop-15-dec-06-es.pdf>

## **META 12 - Espacios verdes y azules**

Proponer como indicador complementario algún índice de biodiversidad, para esto se podrían usar conjuntos de datos de GBIF y en particular de ciencia ciudadana

[https://docs.google.com/spreadsheets/d/17ByBElicbLnN68nRjkdvtphiji](https://docs.google.com/spreadsheets/d/17ByBElicbLnN68nRjkdvtphijivDyqTl/edit?usp=share_link&ouid=111172646866798217812&rtpof=true&sd=true) [vDyqTl/edit?usp=share\\_link&ouid=111172646866798217812&rtpof=true&s](https://docs.google.com/spreadsheets/d/17ByBElicbLnN68nRjkdvtphijivDyqTl/edit?usp=share_link&ouid=111172646866798217812&rtpof=true&sd=true) [d=true](https://docs.google.com/spreadsheets/d/17ByBElicbLnN68nRjkdvtphijivDyqTl/edit?usp=share_link&ouid=111172646866798217812&rtpof=true&sd=true)

Distinguiendo exóticas!

Hacer piloto con lifewtch

## Target 21 - ensure accessibility of best available data, information, knowledge

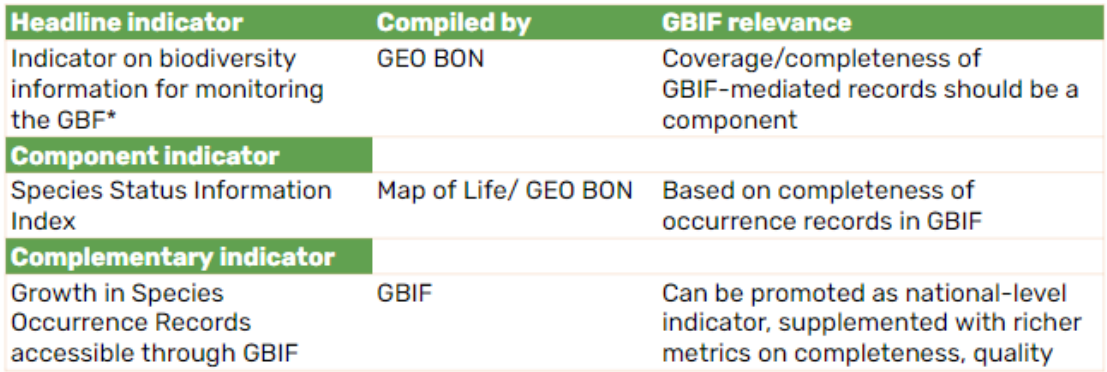

Documentar buenas prácticas de control de calidad, y crecimiento de la información

Generar mapas de ignorancia/completitud a nivel nacional como herramienta a incorporar en el portal de los datos.

Recomendación para Nodos: Promover el registro del uso de GBIF en la toma de decisión a nivel nacional (informes técnicos entre otros -no artículos científicos-, por ejemplo uso de registros de GBIF en la construcción de sus ENB)

Creación y desarrollo de capacidad y cooperación científica y técnica <https://www.cbd.int/doc/decisions/cop-15/cop-15-dec-08-es.pdf>

**META 17** En todos los países, establecer y aplicar medidas de seguridad de la biotecnología, y reforzar la capacidad al respecto, tal como se establece en el artículo 8 g) del Convenio sobre la Diversidad Biológica, y medidas para la gestión de la biotecnología y la distribución de sus beneficios, tal como se establece en el artículo 19 del Convenio.

Indicadores complementarios:

- Número de países que realizan evaluaciones del riesgo con arreglo a procedimientos científicos para apoyar la toma de decisiones relativa a la seguridad de la biotecnología.
- Número de países que establecen y aplican medidas de gestión del riesgo.
- Número de países que cuentan con mecanismos para facilitar el intercambio de información sobre los posibles impactos adversos de la biotecnología en la diversidad biológica y la salud humana, así como el acceso a dicha información

Registros de OVM´s

## <https://bch.cbd.int/es/registries>

Identificación de especies silvestres que son parte del acervo genético de especies cultivadas.

Bases de datos sobre parientes silvestres de plantas cultivadas disponibles en los Sistemas Nacionales de Información y GBIF, en apoyo a evaluaciones de riesgo, medidas de gestión del riesgo